# Creación en **Stop Motion**

### *Análisis, técnicas y consideraciones.*

Santiago de Cali - Colombia 2018.

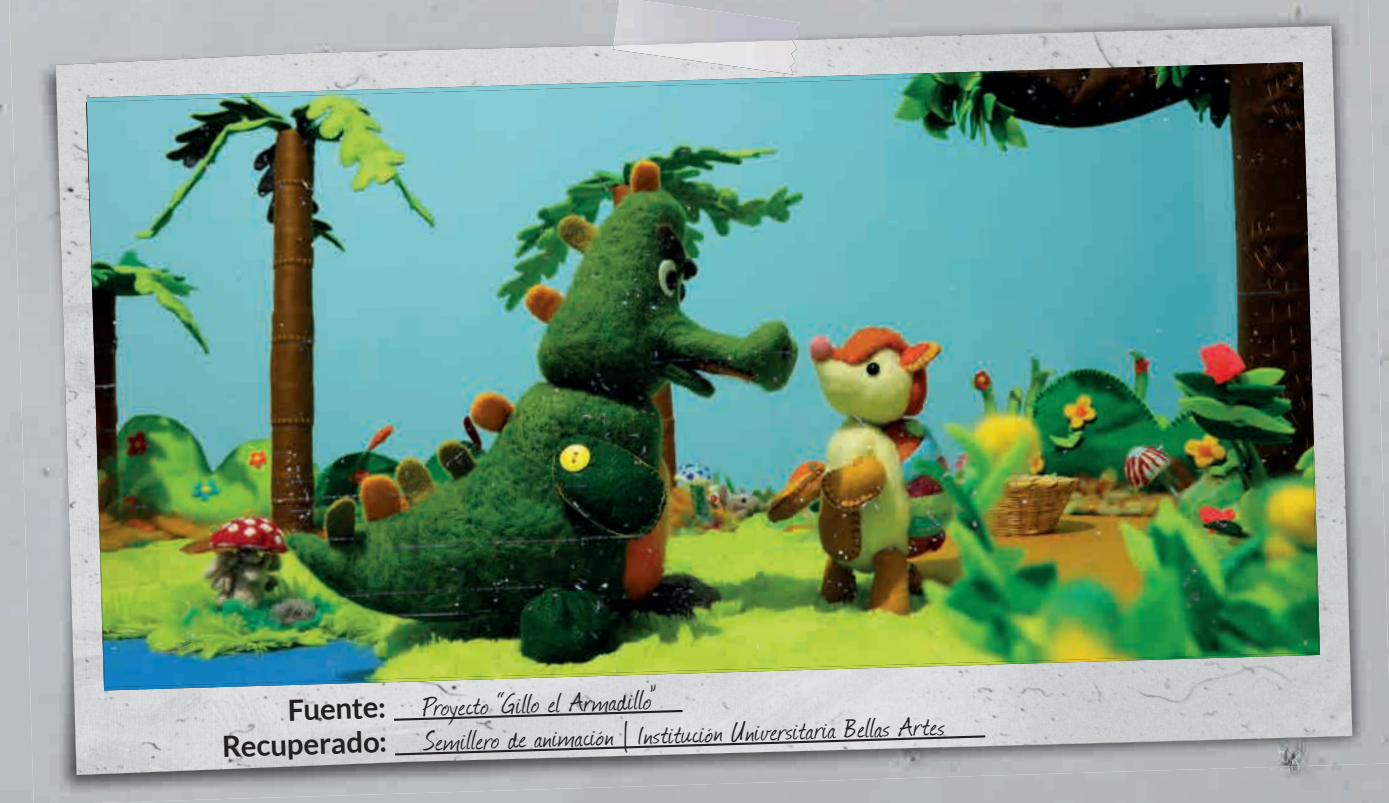

#### Diseñador gráfico *Edier Becerra Álvarez*

Vinculación: Docente Instituto Departamental de Bellas Artes Universidad Autónoma de Occidente

#### **Resumen**

#### **PALABRAS CLAVE**

Stop motion, animación, claymation, pixilation, diseño audiovisual, Laika, Aardman, armazón, papel cebolla, timing, croma, 3d, 3ds.

Se presenta un análisis del Stop Motion como técnica de animación antecesora a los actuales efectos especiales y la animación 3D que ha permitido contar historias fabulosas, desde King Kong a Los Boxtrolls, de Wallace y Gromit al Fantástico Señor Fox, de Jack Skellington (Nightmare before christmas) a Coraline. Con la revisión de Antecedentes históricos, Técnicas de Stop Motion, Métodos de captura y sincronización, Análisis de la técnica con aspectos de lipsync, principios de animación, Líneas guía de movimiento, creación de personajes, Revisión de cinematografía y series televisivas en SM, Videos Musicales en SM (Sledgehammer- Peter Gabriel, Take on me - Aha).

#### **Abstract Keywords**

Stop motion, animation, claymation, pixilation, audiovisual design, Laika, Aardman, armazón, tracing paper, timing, croma, 3d, 3ds.

An analysis of Stop Motion as a predecessor animation technique is presented, to current special effects and 3D animation that has allowed telling fabulous stories, from King Kong to The Boxtrolls, from Wallace and Gromit to the Fantastic Mr. Fox by Jack Skellington (Nightmare before Christmas) to Coraline. With the review of Historical Background, Stop Motion, Techniques, Capture and Synchronization Methods, Analysis of the technique with aspects of lip-sync, animation principles, Movement guide lines, character creation, Review of cinematography and television series in SM, musical videos in SM (Sledgehammer- Peter Gabriel, Take on me - Aha).

A partir de la presentación de un proyecto que ejemplifica desde su concepto, storyboard, y posterior animación se trabajan los aspectos técnicos transversales a la animación para tener un amplio panorama que permitirá pensar en nuevas posibilidades de elaboración, expresivas y técnicas (pixilation, claymation, paper motion, animación con marionetas articuladas, etc) para redescubrir un arte que renace encontrando cada vez más adeptos espectadores pero sobre todo más creadores entusiastas -como estudiantes de las universidades donde se imparte gran parte del contenido acá expuesto- permitiendo traer a la vida historias locales que pueden y sobre todo deben ser contadas.

# ¿Qué es Stop Motion?

El Stop motion es una técnica de animación que al igual que la animación tradicional aprovecha la persistencia de la visión para retener la imagen en el cerebro y producir sensación de movimiento. El animador Melvin Ternan en su libro Stop Motion Animation explica al respecto: "La animación en stop motion se basa en este mismo principio [la persistencia de la visión], pero en lugar de una serie de dibujos utiliza una serie de fotos. La escena se mueve un poco cada foto, y cuando las imágenes son producidas a gran velocidad se crea la ilusión de que los objetos se mueven sin ayuda visible".

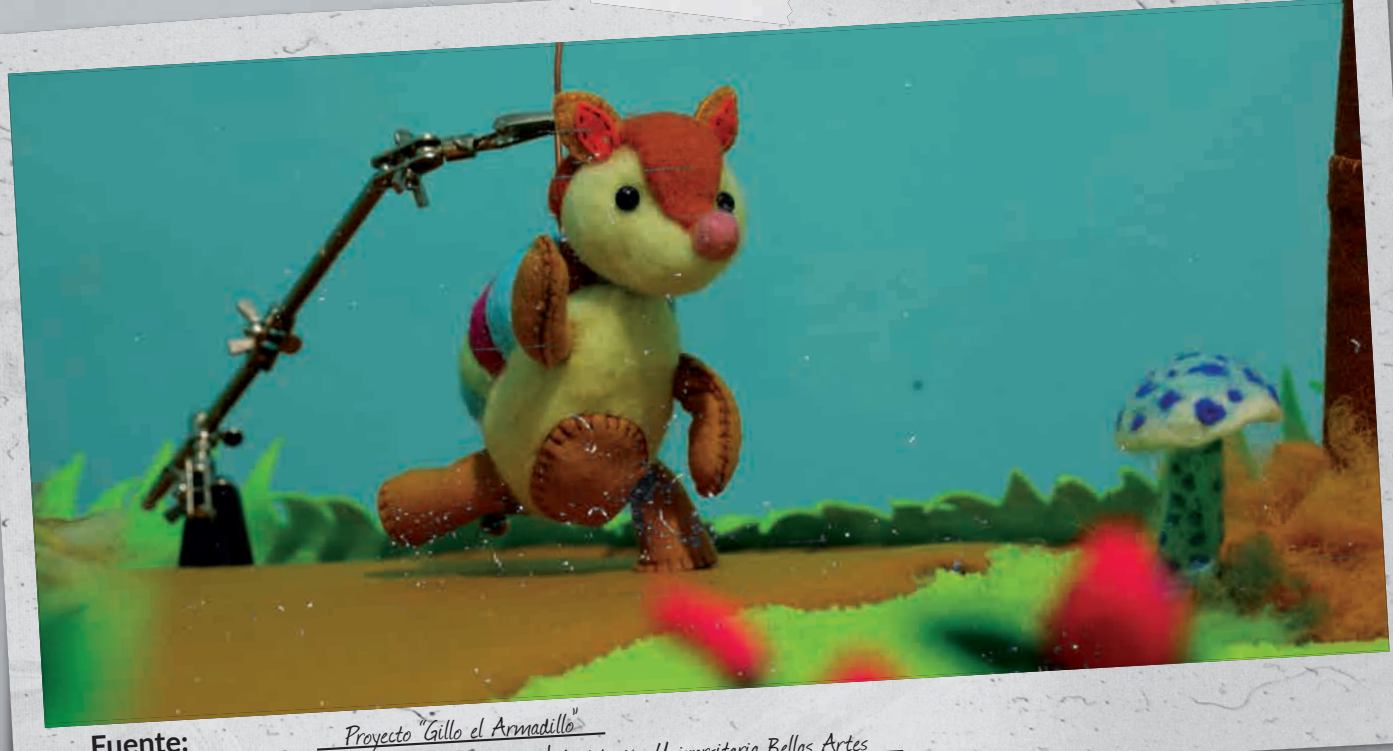

Semillero de animación | Institución Universitaria Bellas Artes **Fuente: Recuperado:**

#### *Introducción*

Al pensar en el Stop Motion (SM) llegarán imágenes obligadas a la mente como el King Kong de willis O`Brien (1933), Los esqueletos combatientes de Ray Harryhausen en Jason y los Argonautas w illis O Brien (1999), abo coquerere.<br>(1963), El personaje calavérico de Jack Skellington de Henry Selick en El extraño mundo de Jack (Nightmare before Christmas, 1993), pasando por el Cadaver de la rie ria (2009),<br>estudios Aardman (Wallace y Gromit), Coraline (2009), Paranorman (2012) y Los Boxtrolls (2015) de personaje calaverico do Jame<br>before Christmas, 1993), pasando por el Cadáver de la Novia (2005) de Tim Burton hasta los los estudios Laika como algunos referentes cinematográficos, videos musicales como Take on me de A-ha (1985), Sledgehammer de Peter Gabriel (1986) y Fell in love with the girl de White Stripes (2001), Strawberry swing de Coldplay (2009), la producción audiovisual en SM requiere gran dedicación y trabajo en la animación fotograma por fotograma por lo que no es muy usual esta elección para formatos televisivos y teleseries, casos excepcionales son Pingu (1986), Celebrity Deathmatch (1998), Pollo robot (2005) entre otros.

Los presentes temas a consideración parten de la experiencia en realización audiovisual del autor en la animación en SM con diferentes cortos y las clases de Informática VIII Motion graphics en el Departamento de Diseño de la Universidad del Valle, Postproducción de video digital y la clase electiva de stop motion dictadas en la Facultad de Comunicación Social de la Universidad Autónoma de Occidente en la ciudad de Cali para los programas de Cine y Diseño de la Información gráfica y tomará el estudio de un corto animado en producción llamado Madremonte para explicar algunos temas acá tratados.

La animación como formato audiovisual en general permite plantear escenarios, situaciones y personajes inverosímiles donde las convenciones tradicionales se rompen, leyes físicas, realidad etc. con personajes que cobran vida literalmente en las manos de sus creadores.

Una historia es un tipo de juego de hipótesis. Es una búsqueda en la forma de una pregunta. Es una persecución de preguntas y respuestas. Es como una seducción en la forma de una guerra. Es cómo los personajes son revelados y cambian bajo el conflicto. Los personajes revelan sus deseos y el público, mediante la vinculación con estos deseos, obtienen la experiencia que la lucha en la vida vale la pena y que sus vidas tienen un significado para los demás (Glebas 2009).

Limitaciones en el movimiento y construcciones grotescas han hecho del SM la técnica por excelencia de temáticas lúgubres y siniestras, bien puede apreciarse en la creación de monstruos<br>de Harryhausen o en la fascinación por el temas mortuorios y<br>góticos en Tim Burton de Harryhausen o en la fascinación por el temas mortuorios y góticos en Tim Burton.

Las historias con personajes y situaciones inverosímiles encuentran en esta técnica animada la expresión ideal para traer a la vida monstruos, personajes mitológicos y de fantasía por lo que el trabajo de los mitos y leyendas tiene cabida en esta repre-sentación audiovisual.

### *Técnicas de Stop Motion*

Los principios de la fotografía son fundamentales para la óptima captura, estabilidad en cámara, iluminación y movimiento que ayudarán y elementos de la animación tradicional como manejo de arcos, aceleración y desaceleración, estirar y encoger, -entre otras- deben atenderse en detalle en cada técnica a emplear. Hay gran diversidad de técnicas de SM tan diversas como materiales a emplear, algunas de ellas son Pixilation -personas reales u objetos inanimados de la cotidiani dad-, Papermation -personajes de papel, por recortes o articulados, ej la serie South park en sus primeras temporadas-, Claymation -animación con plastilina-, whiteboard animation -uso de

tablero con marcadores borrables- y animación con personajes articulados -marionetas o puppets-, para objeto de este estudio, esta última presenta especial atención al ser la más empleadas para cortos y largometrajes por la incorporación de un armazón articulado interno a manera de esqueleto en un recubrimiento de látex, espuma y/o silicona que posibilita consistencia en la realización con bastante control en la movilidad. Esta técnica tiene una versión económica con la cual me encuentro experimentando para la creación de personajes y es el armazon en alambre con masilla epóxica que da firmeza y articulación para la animación. Esta construcción de marionetas para la animación demanda habilidad en el moldeado y la construcción de estas con armazones y partes móviles, creación de moldes en yeso o silicona, y fundido en latex.

#### *Creación en Stop Motion*

El Stop Motion en el campo profesional de la animación se presenta como una oportunidad a jóvenes realizadores a encontrar respuestas creativas diferentes al auge de animaciones en 3D cada vez más carentes de expresividad y devolviendo la añoranza artesanal en elementos creados a mano con las posibilidades técnicas de última tecnología y al ser el SM precursor de los efectos digitales y las imágenes generadas por computadora (CGI) bien vale la pena traerlo de vuelta al replantear y reformular relatos en este formato.

Durante años, el desconocimiento de técnicas y las limitaciones técnicas han hecho que esta técnica sea relegada al tratamiento de animación "experimental" para compensar la imprecisión y falta de rigor en la construcción. El conocimiento en este campo de la animación se está reconstruyendo y reformulando a partir de la nueva bibliografía, con realizadores revelando sus trucos en la creación, vídeos online donde se hacen descripciones paso a paso y personas -entre las que se encuentra el autor de estas líneas- que reúnen todo el material para traducirlo, plantearlo y ponerlo a consideración en los planes de estudio de las universidades para debatirlo, trabajarlo y obtener nuevas soluciones en talleres de Stop Motion.

La tecnología plantea hoy opciones que abaratan la producción animada audiovisual al punto que los smart phones y tabletas ofrecen aplicaciones tecnológicas gratuitas que permiten hacer capturas foto a foto para convertirlas en video a la vez que se regula la velocidad de fotogramas por segundo, se programa el tiempo entre toma y toma y, sobre todo, la posibilidad de ver la foto de la última captura en transparencia sobre la vista en vivo también conocido como Papel Cebolla (onion skin).

Papel cebolla - este muestra una imagen "fantasma" de su posición actual en directo. Esta característica le permite ver hasta qué punto se ha movido en la animación actual, toma su modelo fuera del escenario para trabajarlo y reemplazarlo para que coincida con la imagen, y, sobre todo si hay algún cambio de escena o usted ha golpeado algo, esto le permite igualar su fotograma (Shaw, 2008).

La opción del papel cebolla, facilita la captura al permitir al animador corregir errores sin tener que rehacer una secuencia desde el inicio, como en el caso en que la marioneta se caiga en la posición final, por medio de esta opción se podrá reposicionar para continuar con la captura de imágenes y no rehacer toda la secuencia por este error.

Las tabletas y dispositivos móviles son opciones efectivas y de bajo presupuesto para la creación de cortos y largometrajes de gran calidad con un soporte adecuado pero de igual manera presenta un desafío a la disciplina y trabajo en equipo.

Algunas de las aplicaciones para móviles que se pueden conseguir en el mercado son: Pic Pac, Stop Motion Maker y Stop Motion Studio (Android y Iphone).

Para producciones de mayor requerimiento técnico, hoy en día contamos con software especializado para SM de captura, edición y efectos posibilitando opciones de creación avanzadas. Dragonframe -en versiones anteriores Dragon Stop Motion- es el software de pago que manupila webcams, cámaras de video y fotográficas semi y profesionales operando todas sus funciones -apertura, velocidad, iso, etc.- desde su interfaz y a través del teclado, permitiendo la vista en vivo y con la ya mencionada opción de papel cebolla. El software crea además líneas guía para el movimiento, control de set de luces, manejo de hojas x entre otras opciones -disponible para PC y MAC-. Otras opciones de software son IStopMotion (de pago) y Helux Frog (gratuito para PC únicamente).

### *Postproducción*

Los aspectos de postproducción son esenciales para concluir las producciones con características. El montaje cinematográfico es esencial para la construcción con la definición de planos y secuencias tras la previa visualización del storyboard, diseño de fondos, personajes, hojas de estilos.

El uso de la fondos verdes o azules (green o blue screen) es un buen recurso, aplicando croma (chroma key) para extraer el color y convertirlo en transparencia para ubicar personajes en fondos diferentes en postproducción.

Por otra parte, la captura de imágenes en stop motion, a partir de los requerimientos que demanda en cada pose producirá una imagen definida, por lo que al estar en movimiento se ve antinatural al no tener el barrido característico de un movimiento rápido. Efectos de desenfoque direccional con una máscara aplicada o Plug ins de software de interpretación de imagen ayudan a producir el efecto de desenfoque de movimiento (motion blur).

Para un desenfoque de movimiento más realista aplicado a ciertos fotogramas o cada fotograma de una secuencia de animación, hay herramientas y plug-ins como ReelSmart Motion Blur para After Effects, que harán el trabajo muy bien si usted tiene el presupuesto para ello. Otras técnicas simples pueden implicar el uso de Photoshop para añadir un desenfoque general a una imagen fija de todo, el uso de un efecto de desenfoque como desenfoque gaussiano y ajustando tanto como desee (Priene 2011).

Abier la s

ä

bilabiales

Assmbrado

 $m, b, p$ 

**VELLE** 

#### *Lipsync*

Se conoce como Lipsync a la sincronización entre los labios de un personaje que habla y el audio grabado, la correspondencia exacta de este audio produce la sensación del habla. Esta correspondencia de los labios -bocas- y el audio requieren de la representación fonética del gesto hablado, que pueden ser 7, 8, 10 bocas (etc.), el software de animación para hacer lipsync será adecuado para ubicar cada boca en el momento adecuado según el sonido.

En algunos casos ciertas marionetas permitirán movimiento de la mandíbula para abrir y cerrar la boca -como en el caso de el Fantástico Mr. Fox de Wes Anderson-, y permitirán un habla más sencillo. Los estudios Laika en los Making of de sus producciones Coraline y Paranorman muestran que las expresiones de tas bocas son impresiones 3D que se fijan a la cabeza con imanes haciendo fácil la remoción y reemplazo sin afectar la pose de la marioneta, en postproducción debe borrarse la línea de la unión de la boca a menos que el diseño del personaje lo plantee.

42

Kristown William

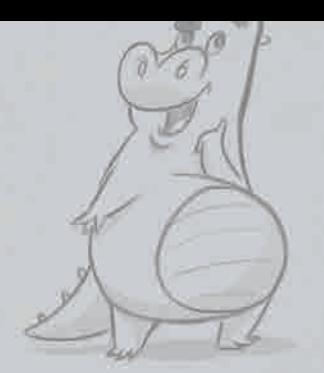

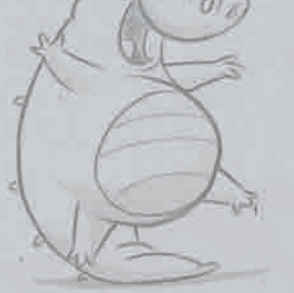

Pensstivo

filvertido

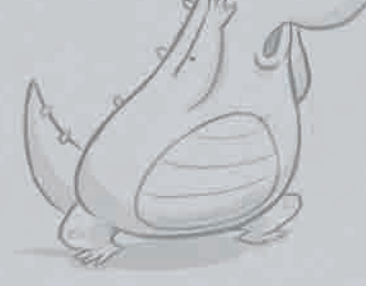

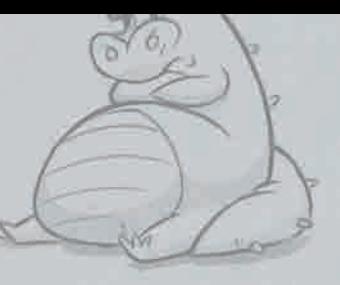

**Druhon** 

Regenends **Fuente:** *Proyecto "Gillo el Armadillo"* Recuperado: Semillero de animación | Institución Universitaria Bellas Artes

# *3D Estereoscópico*

Es importante también dado el auge de las salas de cine en 3D y los televisores 3D, conocer el pro-<br>La importante también dado el auge de las salas de cine en 3D y los televisores 3D, conocer el pro-Es importante tambien dado el auge de las sulles de las.<br>ceso de captura en 3D estereoscópico para hacer piezas audiovisuales animadas que contemplen ceso de captura en 5D estereoscopico par<br>la profundidad y el volumen como elemento complementario que aquí serán tratados, pero antes la profundidad y el volumen como elemento composa.<br>cabe la aclaración que la sensación del 3D ha sido creada además de para generar volúmenes en los cabe la aclaración que la selisación del 32 march.<br>elementos para incorporar al espectador en la escena, es por esto que hoy en día hay producciones elementos p elementos para incorporar al especiala.<br>en las que el efecto 3D se produce de la pantalla hacia adentro (valores positivos del eje que todo se vea dentro de un contenedor como visto a través de una ventana, siendo superada la novedad después de un rato y sin producir mayores sensaciones a las del 2D tradicional.

[...] la producción iba adelante en Coraline, que tendría la tercera dimensión a otro nivel artístico y la tecnología. La principal diferencia era que Coraline se grabó en 3D estereoscópico, además de ser proyectada en 3D para la detección de ciertas pantallas. Rodar en 3D estereoscópico significa que en lugar de tener una vista de la cámara que toma una fotografía plana de una escena tridimensional, hay dos imágenes tomadas desde diferentes puntos de vista de la misma escena para imitar las diferentes perspectivas de los ojos izquierdo y derecho.

Cerradas

 $0, w, q, o$ 

La distancia entre los ojos se conoce como IO (distancia interocular). Este mismo sentido de la distancia es imitado por estéreo fotografía -la mayor sea la distancia, mayor es la sensación de tres dimensiones y profundidad que se crearán. [...] Aplicar este principio en el contexto de stop-motion, en términos de cómo el espectador recibe la imagen que se proyecta, la distancia entre los ojos es muy pequeña, no mucho más que un centímetro más o menos. Los ojos de una típica marioneta en miniatura de stop-motion están aún más cerca, separados a sólo unos pocos centímetros. Por lo tanto, cuando se toman a escala en miniatura para stop-motion, tomando las dos imágenes separadas en esta distancia muy pequeña separados unos de otros es necesario para lograr un efecto estéreo que nuestros cerebros realmente pueden manejar (Priene, 2011).

Si la vista izquierda y derecha excede la distancia mínima, el punto de vista puede ser como el de un gigante que ve los personajes pequeños y no en un formato grande. Los elementos emergentes, escenas de persecución, el ingreso a un túnel o paso debajo de un puente, elementos que son disparados al punto de vista del espectador, deben ser aprovechados para producir sensaciones realistas y sobre todo de impacto al espectador, el 3D debe ser un aliado para contar las historias y no un recurso que se agota para obtener una taquilla más costosa.

+43CREACIÓN EN ST<sup>op</sup> MOTION<br>23 **IMAGO** N°10

CREACIÓN EN

## *Conclusiones*

El estudio de las técnicas de animación abre un mundo de posibilidades, y al incorporarse más personas en este conocimiento se puede consolidar una industria. El Stop Motion es una técnica que hoy en día tiene gran cabida en el mercado audiovisual como opción adicional a la animación 2D y 3D y que como animación presenta cada vez más adeptos espectadores y sobre todo realizadores con recursos conceptuales, técnicos y prácticos dispuestos a contar historias, se espera que las historias resalten el sentido tanto personal como local de sus creadores para ofrecer nuestra mirada al mundo.

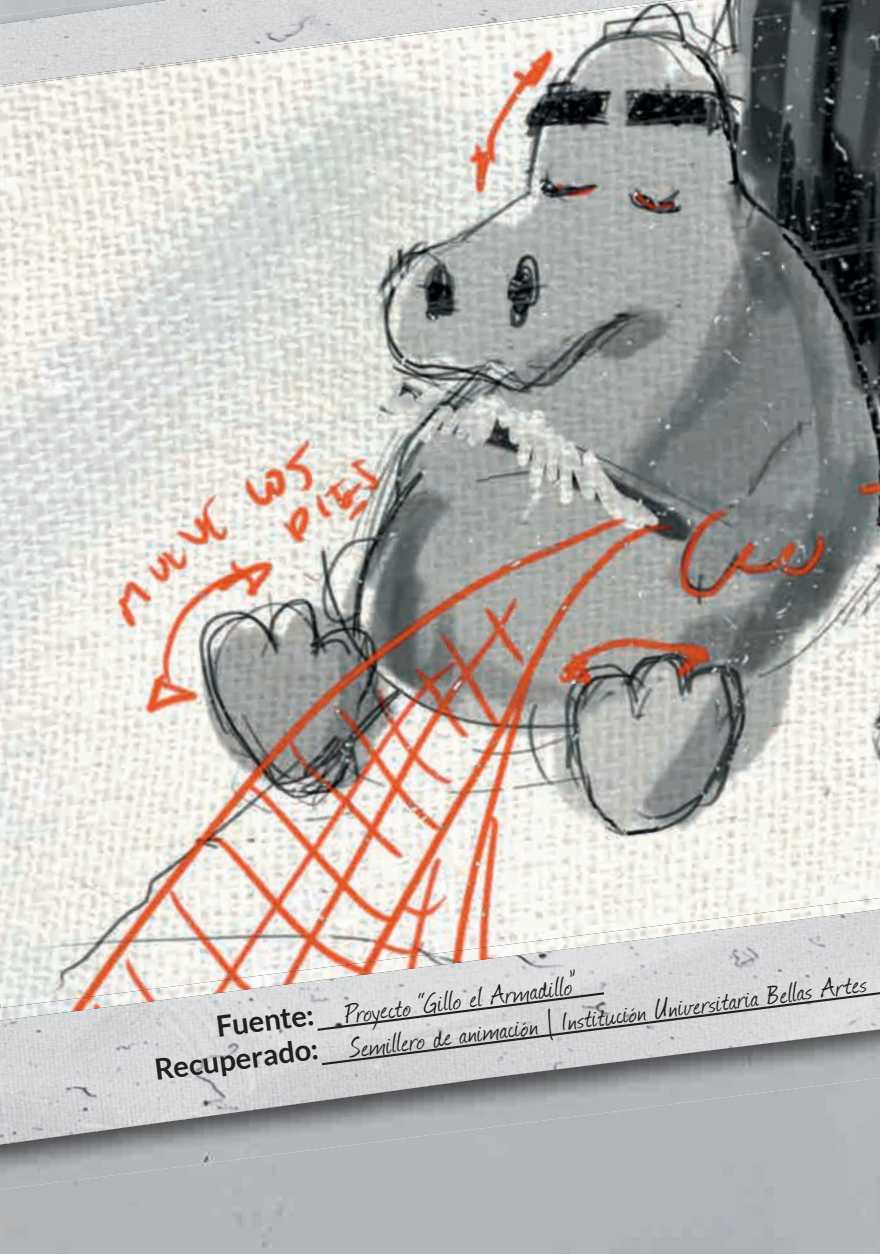

# **Bibliografía**

-Glebas, F (2009). Directing the story. Professional storytelling and Storyboard Techniques for Live Action and Animation. Burlington. Elsevier Inc.

UEVE

-Priene, K (2011). The advanced art of Stop Motion Animation. Boston. Course Technology. -Shaw, S (2008). Stop motion. Craft skills for Model Animation. Burlington, Elsevier Inc. -Ternan, M (2014). Stop motion Animation: How to create and share Creative Videos. Barcelona. Promopress,

#### SOFTWARE

Caliri, J. Caliri. D. (2015). Dragonframe (3.6). [Software de animación para stopmotion]. Ojai. DZED Systems.